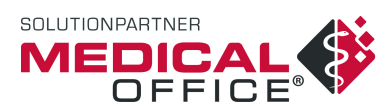

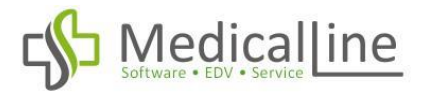

## **Quartalsabrechnung mit MEDICAL OFFICE**

Sehr geehrte Frau Doktor, sehr geehrter Herr Doktor,

das Quartalsende steht bevor, somit auch Ihre Quartalsabrechnung (Kassenabrechnung).

Mit etwas Vorbereitung dauert die Quartalsabrechnung mit MEDICAL OFFICE ca. 30 Minuten. Sie können mit MEDICAL OFFICE beliebig oft im Quartal eine "Probeabrechnung" durchführen.

## **Unser Vorschlag:**

- Beginnend mit dem letzten Monat im Quartal führen Sie einmal wöchentlich eine Probeabrechnung durch und korrigieren Sie mögliche Fehler.
- Der Probeabrechnungslauf kann an jedem beliebigen Arbeitsplatz (parallel zur normalen Sprechstunde) durchgeführt werden.
- Bei dieser Vorgehensweise können zur "Finalen Quartalsabrechnung" maximal Fehler aus der letzten Woche des Quartals auftreten.

Zur Finalen Quartalsabrechnung müssen alle abrechnungsrelevanten Daten in MEDICAL OFFICE eingegeben sein.

Bitte schließen Sie für die "Finale Quartalsabrechnung" bis auf den "Abrechnungsrechner" an allen Arbeitsplätzen MEDICAL OFFICE (damit "versehentlich" keine Eingaben mehr gemacht werden).

Die Abrechnung finden Sie unter Extras > Abrechnungssystem

Unter dem Menüpunkt > KV-Abrechnung finden Sie das Symbol für die Abrechnung

Starten Sie einen Abrechnungsprüflauf und korrigieren Sie danach die Fehlerhaften Fälle

Fehlerhafte Fälle (43)

Nach Korrektur aller möglichen Fehler, wiederholen Sie den Abrechnungslauf so häufig, bis dieser **FEHLERFREI** ist.

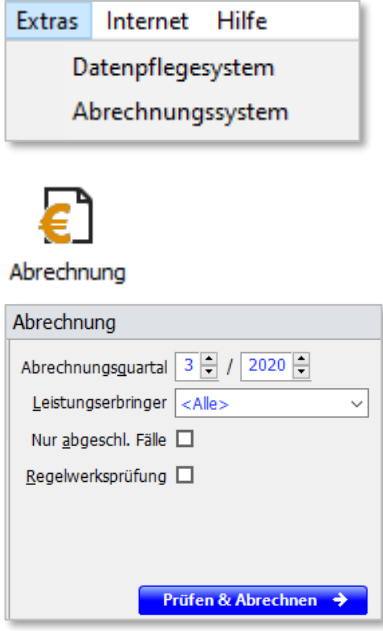

Erst dann sollten Sie die Abrechnung auf das Portal der KVN laden.

Werden die vor genannten Vorschläge eingehalten, sollte die Quartalsabrechnung innerhalb von 30 Minuten erledigt sein.